## **T Mobile 4g Hotspot User Manual**

Thank you for downloading **T Mobile 4g Hotspot User Manual**. Maybe you have knowledge that, people have search hundreds times for their favorite novels like this T Mobile 4g Hotspot User Manual, but end up in infectious downloads. Rather than enjoying a good book with a cup of coffee in the afternoon, instead they juggled with some harmful virus inside their computer.

T Mobile 4g Hotspot User Manual is available in our book collection an online access to it is set as public so you can download it instantly.

Our book servers saves in multiple countries, allowing you to get the most less latency time to download any of our books like this one.

Merely said, the T Mobile 4g Hotspot User Manual is universally compatible with any devices to read

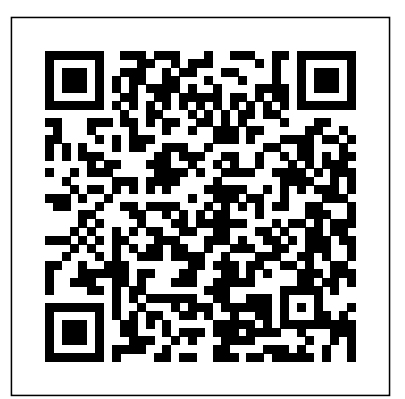

Conclusions and Future Research.

EBOOK: Using Information Technology Complete Edition As digital transformation becomes increasingly central to effective corporate strategy, today's students must understand information systems' role as the backbone to all organizations. Known for its rich Canadian content and focus on active learning, Introduction to Information Systems, Fifth Canadian Edition shows students how they can use IS to help their employers increase profitability, improve customer service, manage daily operations, and drive impact in their markets. The popular What's in IT for Me framework empowers students in accounting, finance, marketing, human resources,

production/operations management, and management information systems (MIS) to connect their majors to specific IT topics demonstrate value in the organizations they join.

A comprehensive and efficient way to prepare for the A+ exam and succeed as a computer technician The newly revised Fifth Edition of the CompTIA A+ Complete Review Guide: Core 1 Exam 220-1101 and Core 2 Exam 220-1102 delivers essential and accessible exam prep material for the sought-after A+ certification. It offers full coverage of all of the A+ exam objectives covered on the latest Core 1 and Core 2 exams, ensuring you'll have the knowledge and skills you need to succeed on the test and in the real world. This book covers mobile devices, networking, hardware, virtualization and cloud computing, hardware and network troubleshooting, operating systems, security, software troubleshooting, and operational procedures. Its comprehensive discussions of all exam competencies will prepare you for your first role as a computer technician and let you hit the ground running. The book also offers: Accessible and easy-tofollow organization perfect for quick review and reinforcement of key topics Practical examples and insights drawn from the real-world experience of actual computer technicians Access to the Sybex online test bank, with chapter review questions, full-length practice exams, hundreds of electronic flashcards, and a glossary of key terms Ideal for anyone preparing for the Core 1 and Core 2 A+ exams, CompTIA A+ Complete Review Guide: Core 1 Exam 220-1101 and Core 2 Exam

220-1102 is also perfect for all aspiring and early-career computer technicians who seek to improve their performance in the field. WiFi User Guide 2020 Edition 2.5-4G Monthly Newsletter October 2010 Your iPad 2 at Work (covers iPad 2 running iOS 5) Connect!

The New World of Wireless

The easy way for seniors to master the iPad - updated for iPad Air 2 and iPad mini 3! Buying and getting started with an iPad or iPad Mini can be intimidating for people of any age, but it doesn't have to be. This new edition of iPad For Seniors For Dummies provides straightforward, easy-to-understand coverage of the latest tips and tricks to getting the most out of your iPad. You'll get clear instructions for setting up setting up your iPad, mastering the multi-touch interface, and synching your data. Next, you'll dig a big deeper and discover how to work in the iCloud, set up iTunes on your iPad, browse the Internet, send and receive emails, text with iMessage, download apps from the App Store, make video calls with FaceTime, work with Siri, import pictures, get organized with Reminders, find your way with Maps, and so much more. Written in plain English and complemented with fullcolor photographs that bring the information to life, iPad For Seniors For Dummies helps even the most techno-phobic readers understand and master the iPad's myriad capabilities. Whether you're looking to curl up with a good iBook, stay connected with your kids and grandkids on social media, capture photos and videos—or anything in between—everything you need is at your fingertips. Covers iPad Air 2, iPad Air, iPad 2, and all models of iPad mini Updated throughout for the latest features of the iPad and iPad Mini Contains the latest information on Apple's new iPad hardware and new iOS software Designed with large-print figures and drawings to make it more accessible for seniors iPad sales are hot with no sign of slowing down If you're a senior looking to get started with your first iPad, this friendly guide

makes it easier.

Break out your reading glasses—iPad instructions for seniors are here Why should the kids have all the fun? If you're ready to catch up on the latest technology, getting an iPad is a great first step. They're immensely popular tablets, and you're about to discover why! Using a larger font for both the text and its full-color figures, iPad For Seniors For Dummies makes it faster and easier to keep connected in your golden years. With this book to guide you, you'll soon be using your iPad to instantly stay in touch with loved ones, share family photos, surf the web, keep up with social media, stay on schedule with your Calendar, keep electronic grocery lists handy, and so much more. Navigate the screen and the built-in apps Use email, messaging, and FaceTime to stay in touch with family and friends Capture your memories with the

camera Read newspapers and books, watch TV and movies, and keep sharp with fun games So, now it's time to 'wow' your friends—and even your grandkids—by showing them you're hip to the latest technology trends.

You can get to Europe, even travel around it, without help. But without a little pre-trip planning, you'll make mistakes - wasting both time and money. The Rough Guide to First-Time Europe gives you the tools you need to get the best out of your trip, whatever your time frame and budget. There are expert tips on every aspect of travelling around Europe, from how to pick up free accommodation to how to earn money when you're on the move. Beyond budgeting advice, the guide also includes practical suggestions on how to enrich your experience abroad, from volunteering opportunities to picking travel companions. Finally, the fully illustrated Where to Go section gives you vivid, concise profiles of more than thirty countries in Europe, with a rundown of the main attractions and festivals, plus maps and advice on when to visit. Make the most of your trip with The Rough Guide to First-'wow' your friends—and even your grandkids—by showing them just how tech Time Europe.

Super-fast processors, streamlined Internet access, and free productivity and entertainment apps make Apple's new iPads the hottest tablets around. But to get the most from them, you need an owner's manual up to the task. That's where this bestselling guide comes in. You'll quickly learn how to import, create, and play back media; shop wirelessly; sync content across devices; keep in touch over the Internet; and even take care of business. The important stuff you need to know: Take tap lessons. Become an expert 'Padder with the new iPad Air, the iPad Mini with Retina display, or any earlier iPad. Take your media with you. Enjoy your entire media library—music, photos, movies, TV shows, books, games, and podcasts. Surf like a maniac. Hit the Web with the streamlined Safari browser and the iPad's ultrafast WiFi connection or 4G LTE network. Run the show. Control essential iPad functions instantly by opening the Control Center from any screen. Beam files to friends. Wirelessly share files with other iOS 7 users with AirDrop. Get creative with free iLife apps. Edit photos with iPhoto, videos with iMovie, and make music with GarageBand. Get to work. Use the iPad's free iWork suite, complete with word processor, spreadsheet, and presentation apps. The Book that Should Have Been in the Box Introduction to Information Systems Start Your Own Business Communication Technology Update and Fundamentals How to Compete in the 4G Revolution, "The New World of Wireless is an impressive, thoughtful journey that helps business leaders see over the horizon to our unwired future, where we belong." -John Chen, Chairman, CEO, and President, Sybase, Inc. "Snyder's book provides a thought-provoking look into the 4G future. While technical details

abound, the importance of this work relates more to the social, business, and

political implications of 4G technology. Snyder has provided us a glimpse of how different our lives will be in the not-so-distant future, and done so with amazing insight. It is truly a must-read." -Stanton Sloane, PhD, CEO, SRA International Prepare for a Wireless Revolution That May Prove Even More Disruptive Than the Internet Revolution Why next-gen 4G technology will lead influence the 5G landscape, including the to a radical, qualitative shift in how you use wireless How to leverage "digital swarms" of distributed, self-organizing groups to transform your business Indispensable new insight for CXOs, board members, strategists, and consultants in all industries Next-generation 4G wireless technology won't just be faster: It will offer breakthrough opportunities for competitive advantage. 4G will accelerate a massive power shift that's already well underway: the emergence of decentralized, self-organizing "digital swarms" both inside and outside the enterprise. This book will help you understand both the technology and the radically new organizations it will make possible. You'll discover how these changes will affect you...how to innovate around 4G wireless to build profitability and market share... how to anticipate and manage business risks

you've never even imagined before... how to harness the relentless "digital swarms" that are now rising to power in your company and your marketplace! Provides instructions and advice for seniors on how to use the iPad, including browsing the Web, working with e-mail, making FaceTime video calls, exploring the iTunes store, using the iPad as an E-reader, and scheduling a reminder. If you use the web to reach out beyond the confines of your office, cubicle, or home to connect and collaborate with others doing the same thing, you're a web worker. In this book you'll learn how to use new web tools, discover sites and services you might want to try, and meet the social web where people are as important as corporations. You'll learn how people are working in new ways because of the web, and how you can too.

Here's your shortcut to the tablet era! Getting an iPad is a great way to stay up to date with the latest technology, and connect with friends and family all over the world. If getting started with your new tablet seems overwhelming, this seniorfriendly guide will help you set up, personalize, and start using your iPad in no time. Featuring larger text, full-color pictures, and step-by-step instruction, iPad For Seniors For Dummies will make it easy to get up and running with your Apple tablet. In this easy-to-use resource, you'll discover how to take and share pictures, download apps, manage appointments, stay in touch on social networking sites, read e-books, play games, and so much more. If you're ready to savvy you are, everything you need is inside! Navigate and customize your iPad Browse the web and send emails Make FaceTime video calls Understand iCloud and the new iOS operating system With helpful information for first-time tablet users as well as those looking for guidance after upgrading from an oldergeneration iPad, this book helps you get the most out of working—and playing—with your new tablet.

Galaxy S4: The Missing Manual

IPad For Seniors For Dummies

Core 1 Exam 220-1101 and Core 2 Exam 220-1102

Review of the Specifications and Features of Different Smartphones Models MIMO-OFDM for LTE, WiFi and WiMAX

4LTR Press solutions give students the option to choose the format that best suits their learning preferences. This option is perfect for those students who focus on the textbook as their main course resource. Important Notice: Media content referenced within the product description or the product text may not be available in the ebook version.

First Published in 2008. Routledge is an imprint of Taylor & Francis, an informa company.

Fundamentals of 5G Mobile Networks provides an overview of the key features of the 5th Generation (5G) mobile networks, discussing the motivation for 5G and the main challenges in developing this new technology. This book provides an insight into the key areas of research that will define this new system technology paving the path towards future research and development. The book is multi-disciplinary in nature, and aims to cover a whole host of intertwined subjects that will predominantly future Internet, cloud computing, small cells and self-organizing networks (SONs), cooperative communications, dynamic spectrum management and cognitive radio, Broadcast-Broadband convergence , 5G security challenge, and green RF. This book aims to be the first of its kind towards painting a holistic perspective on 5G Mobile, allowing 5G stakeholders to capture key technology

trends on different layering domains and to identify potential inter-disciplinary design **Transform your iPad 2 into an ebook reader, and find the best** aspects that need to be solved in order to deliver a 5G Mobile system that operates seamlessly. Provides information on the features of the iPad 2 with step-by-step instructions covering such topics as connecting to a wifi and 3G network, downloading apps, creating documents and spreadsheets, building and displaying presentations, using **application of handheld computing under four themes handheld** email, andwatching movies. MOBILE Hearing Before the Subcommittee on Intellectual Property, Competition, and the Internet of the Committee on the Judiciary, House of Representatives, One Hundred Twelfth Congress, First Session, May 26, 2011 A Guide to a New Way of Working from GigaOM's Web Worker Daily Your IPad 2 at Work 3D and HD Broadband Video Networking Galaxy S4 is amazing right out of the box, but if you want to get the most of out your S4 or S4 Mini, start here. With clear instructions and savvy advice from technology expert Preston Gralla, you'll learn how to go online, play games, listen to music, watch movies & TV, monitor your health, and answer calls want from a mobile device. They deliver great cameras, the with a wave of your hand. The important stuff you need to know: Be connected. Browse the Web, manage email, and download apps through WiFi or  $S4'$  s  $3G/4G$  network. Navigate without touch. Use Air Gestures with your hand, or scroll with your eyes using Smart Screen. Find new ways to link up. Chat, videochat, and add photos, video, or entire slideshows to text messages. Get together with Group Play. Play games or share pictures, documents, and music with others nearby. Create amazing images. Shoot and edit photos and videos—and combine images from the front and back cameras. Keep music in the cloud. Use Google Play Music to store and access tunes. Check your schedule. Sync the S4 with your Google and Outlook calendars. Covers iOS 5 Your iPad™ 2 atWork Supercharge your business effectiveness with iPad  $2-$  in the office, on the road, everywhere! Got an iPad 2? Put it to work! If you're a manager, entrepreneur, or professional… a consultant, salesperson, or freelancer… this book will make you more efficient, more effective, and more successful! It's packed with easy, nontechnical business solutions you can use right now—each presented with quick, foolproof, full-color instructions. Securely connect your iPad 2 to your network; sync your email, contacts, calendar, Office documents, and smartphone; make the most of iPad 2's latest productivity apps; capture up-to-the-minute news Realme. 17. Sony. 18. Others mobile brands: HTC, Asus, LG, and financial data; even discover powerful specialized apps for your job and your industry. You already know how much fun your iPad 2 is, now discover how incredibly productive it can be, too! • Secure your iPad 2 with passwords and data encryption • Discover today's most powerful low-cost iPad 2 productivity apps • Create winning sales and business presentations from your iPad 2 • Read PC and Mac files, from Microsoft Office to Adobe PDF • Manage your next project from your iPad 2 • Transform your iPad 2 into a powerful group brainstorming tool • Use your iPad 2 more efficiently on the road • Manage your company's social networking presence from your iPad 2 •

Hold iPad 2—based videoconferences and virtual meetings • new business and productivity books online • Reduce your communications costs with FaceTime and Skype • Find the best "vertical market" apps for healthcare, real estate, construction, engineering, finance, and more • Hire programmers to build custom apps that reach new customers or improve internal business processes • Add accessories that makes your iPad 2 even more useful

"This book looks at theory, design, implementation, analysis, and computing for mobile commerce, handheld computing research and technologies, wireless networks and handheld/mobile security, and handheld images and videos"--Provided by publisher. A smartphone is a portable device that combines mobile telephone and computing functions into one unit. It is a cellular telephone with an integrated computer and other features not originally associated with telephones such as an operating system, web browsing, multimedia functionality, the ability to run software applications, along with core phone functions such as voice calls and text messaging. Smartphones typically contain a number of metal–oxide–semiconductor (MOS) integrated circuit (IC) chips, include various sensors that can be leveraged by pre-included and third-party software (such as a magnetometer, proximity sensors, barometer, gyroscope, accelerometer and more), and support wireless communications protocols (such as Bluetooth, Wi-Fi, or satellite navigation). The best phones offer you everything you performance you need to multitask and enough battery life. The existing brands for Smartphones nowadays are: Samsung, Xiaomi, iPhone, Nokia, Huawei, Google Pixel, HTC, Asus, LG, Alcatel, Infinix, Panasonic, BlackBerry, Tecno, TCL, Oppo, Realme, Gionee, ZTE, Sony, Vivo, Lava, Lenovo, Microsoft, and Motorola. The most popular brands of smartphones are: Samsung, Apple, Huawei, Xiaomi, Oppo, Vivo, Realme, Sony. Choosing a smartphone for yourself not easy task. Factors that affect your choices of Smart phone are: price range, features, the operating system you prefer, the important specs for you. To help you to pick the best smartphone for you, I provide here briefer review for the specifications of different types of smartphones along with some helpful customer reviews in order to see ow the customers evaluate the product. This report consists of the following sections: 1. Price comparison of different budget smartphone models. 2. The differences between 2G, 3G, 4G LTE, 5G networks and WIFI. 3. The differences between NFC and Bluetooth. 4. The differences Android and iOS. 5. How to choose a smartphone by brand, carrier, or features. 6. How to keep your phone from overheating. 7. Security issues according to Check Point. 8. Samsung. 9. Xiaomi Redmi. 10. Xiaomi Poco. 11. Apple. 12. Nokia. 13. Huawei. 14. Google Pixel. 15. Microsoft. 16. Alcatel, Infinix, Panasonic, BlackBerry, Tecno, TCL, Gionee, ZTE, Oppo, Vivo, Lava, Lenovo, Motorola, Meizu, Honor, OnePlus. 19. References. A Comprehensive Compilation of Decisions, Reports, Public Notices, and Other Documents of the Federal Communications Commission of the United States iPad For Seniors For Dummies Handheld Computing for Mobile Commerce: Applications, Concepts and Technologies The Routledge Companion to Mobile Media The Only Startup Book You'll Ever Need

The last decade has witnessed the rise of the cell phone from a mode of communication to an indispensable multimedia device, and this phenomenon has led to the burgeoning of mobile communication studies in media, cultural studies, and communication departments across the academy. The Routledge Health Informatics: Practical Guide for Healthcare and Companion to Mobile Media seeks to be the definitive publication Information Technology Professionals (Sixth Edition) for scholars and students interested in comprehending all the various aspects of mobile media. This collection, which gathers together original articles by a global roster of contributors from a variety of disciplines, sets out to contextualize the increasingly convergent areas surrounding social, geosocial, and mobile media discourses. Features include: comprehensive and interdisciplinary models and approaches for analyzing mobile media; wide-ranging case studies that draw from this truly global field, including China, Africa, Southeast Asia, the Middle East, and Latin America, as well as Europe, the UK, and the US; a consideration of mobile media as part of broader media ecologies and histories; chapters setting out the economic and policy underpinnings of mobile media; explorations of the artistic and creative dimensions of mobile media; studies of emerging issues such as ecological sustainability; up-to-date overviews on social and locative media by pioneers in the field. Drawn from a range of theoretical, artistic, connectivity both inside and outside the residential premise. and cultural approaches, The Routledge Companion to Mobile Media will serve as a crucial reference text to inform and orient those interested in this quickly expanding and far-reaching field. This book was first published in 2015. Since then, the Wi-Fi technology has evolved tremendously. This 2020 edition has important updates about security. Once hackers take control of your Wi-Fi router, they can attack connected devices such as phones, laptops, computers! Fortunately, it is easy to harden the defense of your home network. There are important steps you should take in order to protect your connected devices. An exhaustive catalog of the latest home security devices has been updated in this 2020 edition. Why would you spend a lot of money Take Control of iOS & iPadOS Privacy and Security, 3rd Edition to have a home security system installed when you can do it yourself! A chapter about health risks has also been added. Are EMF radiations safe? We regularly post updates on our site http://mediastimulus.com such as security alerts and the latest in Wi-Fi technology. Your feedback is always welcome http://mediastimulus.com/contact/

Contains five mini-books that illustrate how to use the iPad for pleasure and work, covering topics such as iWork, e-mail, and business applications as well as recommendations for must-have apps.

knowledge test book, quizbook, trivia...etc. This pdf is useful for you if you are looking for the following: (1)MOBILE TECHNOLOGY QUESTIONS AND ANSWERS (2)MOBILE COMPUTING QUESTIONS AND ANSWERS PDF (3)MOBILE COMPUTING VIVA QUESTIONS (4)10 QUESTIONS ABOUT MOBILE PHONES (5)BEST BOOKS TO READ IN INDIA (6)MULTIPLE CHOICE QUESTIONS ON MOBILE PHONES (7)FLIPKART (8)MOBILE BOOK APP (9)RESEARCH QUESTIONS ABOUT MOBILE PHONES (10)MOBILE COMPUTING EXAM QUESTIONS AND ANSWERS (11)MOBILE PHONES QUESTIONS AND ANSWERS (12)BUSINESS BOOKS TO READ (13)MOBILE REPAIRING BOOK (14)FAMOUS BOOKS TO READ (15)MOBILE BOOKKEEPING (16)OLD BOOKS FOR SALE

iPad All-in-One For Dummies Applications, Concepts and Technologies CMPTR

IPad For Dummies

Although enterprise mobility is in high demand across domains, an absence of experts who have worked on enterprise mobility has resulted in a lack of books on the subject. A Comprehensive Guide to Enterprise Mobility fills this void. It supplies authoritative guidance on all aspects of enterprise mobility-from technical aspects and applications to

only questions answers on the given topic. Each questions have an other robotic assistants, perceptual computing, smart clothes, 4K video, TOMORROW, COMPREHENSIVE, 16E. Known for a unique emphasis on societal issues and industry insights from respected leaders, this book provides reliable information to help readers learn about emerging technologies that may impact the way industries conduct business in the future. Readers become familiar with exciting technology developments and take a sneak peek at the future of modular smartphones, smartphone driver licenses, robot butlers and

4814+ MCQ (Multiple Choice Questions and answers) on/about MOBILE E-Book for fun, quizzes, and examinations. It contains answer key at the end of the page. One can use it as a study guide, and emerging networking standards. Important Notice: Media content

"Includes coverage of the latest iPad models; help with all the newest features of iOS 10; info on the iPad apps you should have"--Cover. Recent years have seen an exponential increase in video and multimedia traffic transported over the Internet and broadband access networks. This timely resource addresses the key challenge facing many service providers today: effective bandwidth management for supporting high-quality video delivery. Written by a recognized expert in the field, this practical book describes ways to optimize video transmission over emerging broadband networks. Moreover, the book explores new wireless access networks that can enable video Connect and Secure Your iPhone and iPad (for iOS 13 and iPadOS 13) covers a huge range of common setup and routine usage issues, with illustrated step-by-step instructions for carrying out these tasks. The book offers insight into what information you may unintentionally expose about yourself, and how Apple prevents third parties from gaining access to your details. It also walks you through security scenarios from securing your data in transit to connecting to a secure Wi-Fi network to recovering or erasing a lost phone. Learn about using the new Find Me feature, set up a VPN, install anti-tracking Safari extensions, and more. Covers Wi-Fi, Bluetooth, AirDrop, AirPlay, Content-Blocking Safari Extensions, Find My, Personal Hotspot, and two-factor authentication with Apple ID.

Connect and Secure Your iPhone and iPad

2.5G-4G Monthly Newsletter

IPad All-in-One For Dummies

A Comprehensive Guide to Enterprise Mobility

Discover a modern introduction to computer concepts with

UNDERSTANDING COMPUTERS: TODAY AND

referenced within the product description or the product text may not be available in the ebook version.

Give in to the lure of the untethered life as a van lifer Thousands of people around the world live nomadic lifestyles from the comfort of their vans or campers, free from the worries of having a permanent residence. If this growing alternative lifestyle appeals to you, Van Life For Dummies is your go-to guide for becoming a van lifer. You'll learn to customize your vehicle, adapt to life on the road, and find the peace and adventure you're seeking. This book makes the transition easy, helping you decide what parts of rooted life you need to take with you and what to leave behind. Follow the call of the open road and get started living in your van or camper Choose and customize a vehicle that meets your needs Get answers to the very important question: "where do I use the bathroom?" Build or carry on a career while travelling Why enjoy life only on your vacation days? Take to the road

and enjoy a simplified way of living. Van Life For Dummies demystifies iPadOS 16 on Wi-Fi and cellular/mobile networks, making connections the process and initiates you into the vibrant community of van lifers. Your adventure awaits!

Be Your Own Boss Whether you're looking to earn extra money or are to lose track of all the ways in which Apple and other parties access ready to grow your side hustle, Start Your Own Business is the first step your data legitimately—or without your full knowledge and consent. advice shared on Entrepreneur.com and in Entrepreneur magazine, the many other firms don't. This book comprehensively explains how to team at Entrepreneur Media is uniquely qualified to guide a new generation of bold individuals like you looking to make it happen on their own terms. Coached by business experts, practicing business owners, and thriving entrepreneurs, Start Your Own Business uncovers from intrusion from attackers of all types. Take Control of iOS & what you need to know before taking the plunge, securing finances, launching your venture, and growing your business from startup to household name. Learn how to: Avoid analysis aralysis when launching which it mediates for third-party apps. You'll learn how Safari has a business Define and research your ideal audience Test ideas in the real world before going to market Pitch and win funding from venture capitalists, apply for loans, and manage cash advances Evaluate if a  $\infty$ working space is the right move for you Run successful Facebook and Google ads as part of your marketing campaign Use micro-influencers to successfully promote your brand on social media Health Informatics (HI) focuses on the application of Information Technology (IT) to the field of medicine to improve individual and population healthcare delivery, education and research. This extensively updated fifth edition reflects the current knowledge in Health Informatics and provides learning objectives, key points, case studies and references.

Half a Decade of Linux-y Shenanigans FCC Record

CompTIA A+ Complete Review Guide

IPad: The Missing Manual The Rough Guide to First-Time Europe

iOS 10 for the iPhone includes a host of exciting new

features—including an all-new Messages app, updates to Maps, Search, 3D Touch, and widgets. And the iPhone 7 and 7 Plus have new, more advanced cameras, and you can do more with Siri and third-cellular data use to avoid throttling or overage charges, while always party apps than ever before. What's the best way to learn all of these features? iPhone: The Missing Manual is a funny, gorgeously illustrated your iPhone, iPad, or Mac password when you log in on a new device guide to the tips, shortcuts, and workarounds that will turn you, too, into an iPhone master. This easy-to-use book will help you accomplish everything from web browsing to watching videos so you can get the most out of your iPhone. Written by Missing Manual series creator and between encrypted data sessions and end-to-end encryption. • Stream former New York Times columnist David Pogue, this updated guide shows you everything you need to know about the new features and user interface of iOS 10 for the iPhone.

Your favorite, full-color anthology on all things iPad; now completely updated! The iPad's popularity just keeps growing. Part iPod, game console, e-reader, and ultra-powerful microcomputer; the iPad does so many things that this resource needs five minibooks to address them all. iMessage, FaceTime, text messages, and phone calls. • Secure your Written by bestselling For Dummies author Nancy Muir, this all-in-one data in transit with a Virtual Private Network (VPN) connection. • guide explores iPad basics, fun stuff, iPad on the go, getting productive Protect Apple ID account and iCloud data from unwanted access at a with iWork, and using iPad to get organized in five, full-color minibooks. Updated for iOS 7, iPad Air, iPad mini, and earlier iPad models Starts with the iPad basics like setting up your device, navigating the touchscreen interface, and getting connected before moving on to working with the built-in apps like Mail, Safari, Messages, Reminders, Calendar, and Notes Covers useful features and IPhone: The Missing Manual apps to help you work from anywhere - from using Pages, Numbers, and Keynote to printing documents, getting driving directions, managing your contacts, more Shows you where to find the latest apps, Wireless Telecommunications Competition? music, e-books, games, videos, movies, and accessories to customize your iPad and have a little fun Includes bonus online minibook with the best-of-the-best business, travel, education, news, weather, and financial apps Tap into the power of iPad with iPad All-in-One For Dummies, 6th Edition. Master networking, privacy, and security for iOS and iPadOS! Version 3.0.1, updated September 28, 2022 This book describes how to

toward entrepreneurship. With more than 40 years of experience and While Apple nearly always errs on the side of disclosure and permission, with ease while protecting your data and your privacy.n Your iPhone and iPad have become the center of your digital identity, and it' seasy configure iOS 16, iPadOS 16, and iCloud-based services to best protect your privacy with messaging, email, browsing, and much more. The book also shows you how to ensure your devices and data are secure iPadOS Privacy and Security covers how to configure the hundreds of privacy and data sharing settings Apple offers in iOS and iPadOS, and been increasingly hardened to protect your web surfing habits, personal data, and identity—particularly with the addition of the iCloud Private Relay, an option for iCloud+ subscribers to anonymize their Safari browsing. In addition to privacy and security, this book also teaches you everything you need to know about networking, whether you're using 3G, 4G LTE, or 5G cellular, Wi-Fi or Bluetooth, or combinations of all of them; as well as about AirDrop, AirPlay, Airplane Mode, Personal Hotspot, and tethering. You'll learn how to: • Master the options for a Personal Hotspot for yourself and in a Family Sharing group. • Troubleshoot problematic Wi-Fi connections. • Set up a device securely from the moment you power up a new or newly restored iPhone or iPad. • Manage Apple's new built-in second factor verification code generator for extra-secure website and app logins. • Get to know Apple's passkeys, a new high-security but easy-to-use website login system with industry-wide support. • Protect your email by using an address Apple manages and relays messages through for you. • Understand Safari's blocking techniques and how to review websites' attempts to track you. • Learn about Apple's privacychallenging changes designed to improve the safety of children, both those using Apple hardware and those who suffer abuse. • Optimize getting the best throughput. • Understand why Apple might ask for using two-factor authentication. • Figure out whether an embedded SIM (eSIM) is right for you—or the only choice. • Share a Wi-Fi password with nearby contacts and via a QR Code. • Differentiate music and video to other devices with AirPlay 2. • Deter brute-force cracking by relying on a USB Accessories timeout. • Engage Lockdown Mode when directly targeted by high-end attackers, such as government spies—from your or another nation—and criminal organizations. • Configure Bluetooth devices. • Transfer files between iOS and macOS with AirDrop. • Block creeps from regular level and via the new Safety Check, designed to let you review or sever digital connections with people you know who may wish you

securely use your iPhone and iPod touch with iOS 16 and iPad with

harm.

## Van Life For Dummies Fundamentals of 5G Mobile Networks EBOOK: Using Information Technology Complete Edition How Will the Proposed Merger Between AT & T and T-Mobile Affect